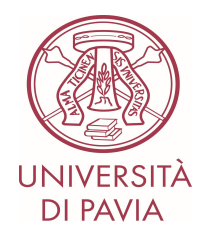

# LINEE GUIDA POSTA ELETTRONICA

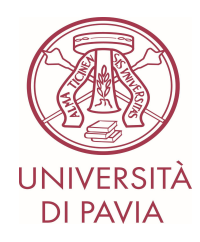

## Sommario

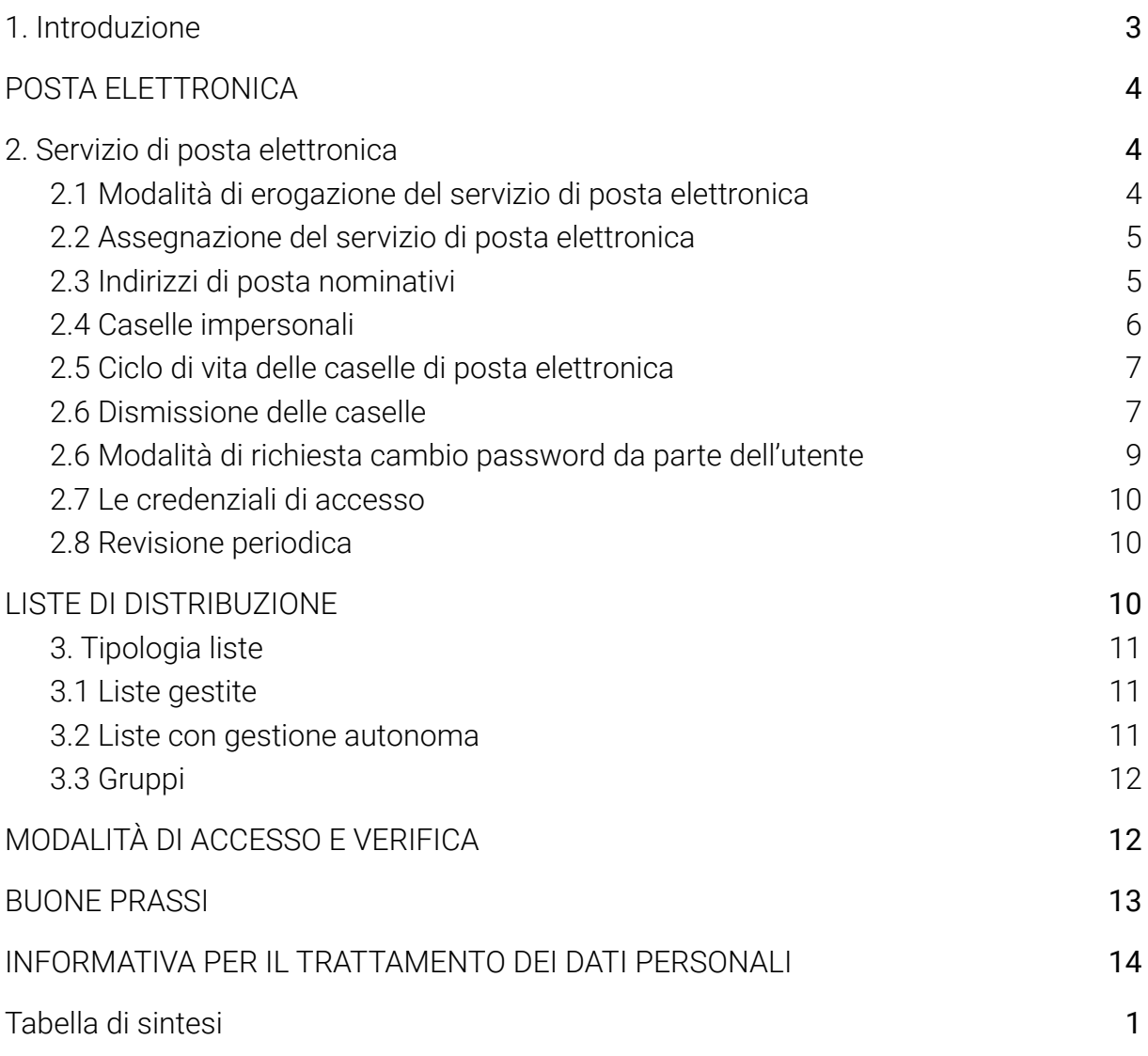

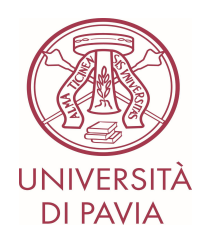

## <span id="page-2-0"></span>1. Introduzione

Con le presenti Linee guida l'Università degli Studi di Pavia fornisce uno strumento operativo di immediata fruibilità per disciplinare le procedure non espressamente definite nel *Regolamento in materia di trattamento dei dati personali e dell'utilizzo delle risorse informatiche e dei servizi di comunicazione dell'Università degli Studi di Pavia*. Le Linee guida disciplinano le condizioni attuali del servizio di posta elettronica e che potrebbero cambiare in caso di interventi normativi che innovino la materia, a seguito di esplicite richieste da parte di strutture dell'Ateneo coinvolte nel processo e successivamente a variazioni sui limiti e condizioni d'uso del servizio definite negli atti contrattuali con il fornitore.

L'utilizzo della casella di posta elettronica è subordinato all'accettazione, integrale e senza riserve, da parte dell'utente, del *Regolamento in materia di trattamento dei dati personali e dell'utilizzo delle risorse informatiche e dei servizi di comunicazione dell'Università degli Studi di Pavia*e delle presenti *Linee guida*, che recepiscono le prescrizioni del Garante per la protezione dei dati personali espresse nelle Linee Guida per la posta elettronica ed internet (G.U. n. 58 del 10/03/2007) verbubblicate verbubblicate verbubblicate verbubblicate verbubblicate verbubblicate verbubblicate verbubblicate verbubblicate verbubblicate verbubblicate verbubblicate ver https://www.garanteprivacy.it/web/guest/home/docweb/-/docweb-display/docweb/1387522 inerenti - tra altro - all'onere per le PP.AA. di specificare in un disciplinare interno da adottare e pubblicizzare le modalità di utilizzo della posta elettronica e della rete Internet da parte dei lavoratori.

Il titolare della casella, con l'attivazione riceverà un messaggio di posta di conferma, contenente il riferimento a:

- Regolamento in materia di trattamento dei dati personali e dell'utilizzo delle risorse informatiche e dei servizi di comunicazione dell'Università degli Studi di Pavia
- Linee guida Posta Elettronica Università di Pavia
- Misure di sicurezza nella trasmissione e ricezione dei dati il trasferimento via e-mail e l'autenticazione in due passaggi
- link alla Direttiva n. 2/09 relativa all'utilizzo di internet e della casella di posta elettronica istituzionale sul luogo di lavoro- ministro per la pubblica amministrazione.
- il link al portale di "Supporto Online per i servizi" <https://sos.unipv.it> per tutte le informazioni e segnalazioni.

Fatte salve ulteriori ipotesi di infrazione, l'utilizzo improprio della posta elettronica dà luogo a responsabilità disciplinare ai sensi del Codice disciplinare, contenuto nel CCNL di comparto vigente, del DPR n. 62/2013 e del Codice di comportamento di Ateneo e del Regolamento didattico di Ateneo.

Ulteriori specifiche situazioni, non espressamente disciplinate nelle presenti *Linee guida,* saranno esaminate, caso per caso, dagli Organi competenti di Ateneo.

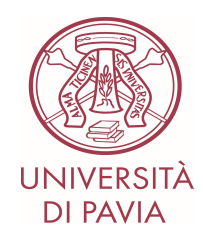

## <span id="page-3-0"></span>POSTA ELETTRONICA

### <span id="page-3-1"></span>2. Servizio di posta elettronica

Il servizio di Posta Elettronica Ordinaria (PEO) è funzionale alla didattica, alla ricerca, all'amministrazione ed alle altre attività strumentali o correlate ai fini istituzionali dell'Università.

Gli art. 45 e 47 del D. Lgs. 82/2005 - CAD fissano condizioni precise perché le comunicazioni tra PP.AA. e tra PP.AA. e cittadino abbiano valore amministrativo.

La PEO si addice alle comunicazioni a carattere ordinario e corrente, mentre la Posta Elettronica Certificata (PEC) è uno strumento telematico che consente di essere certi sia dell'avvenuto invio che dell'avvenuto recapito di un documento informatico dando al messaggio di posta elettronica lo stesso valore legale di una raccomandata con avviso di ricevimento tradizionale. La PEC pertanto ben si presta alla gestione delle comunicazioni aventi valore legale.

In particolare, ai sensi dell'art. 47 comma 3 del D. Lgs. 82/2005, le pubbliche amministrazioni utilizzano per le comunicazioni tra l'amministrazione ed i propri dipendenti la posta elettronica o altri strumenti informatici di comunicazione nel rispetto delle norme in materia di protezione dei dati personali e previa informativa agli interessati in merito al grado di riservatezza degli strumenti utilizzati.

Il servizio si articola nella creazione e rilascio di caselle di posta elettronica ed eventuali servizi accessori (come calendario, contatti, spazi di archiviazione on-line e altri). Gli stessi sono da intendersi strumenti istituzionali e non privati, di proprietà dell'Università degli Studi di Pavia.

### 2.1 Modalità di erogazione del servizio di posta elettronica

<span id="page-3-2"></span>Il servizio di posta elettronica è erogato in ambiente *Google WorkSpaces*, tale ambiente di collaborazione prevede differenti livelli di servizio, in base a quanto previsto dal contratto di fornitura.

Per il quadriennio 2020-2024 sono contrattualizzati i seguenti livelli di servizio:

- *● Education Fundamental,* caselle di tipo gratuito e in numero illimitato;
- *● Education Plus,* caselle di tipo onerose e in numero limitato dal contratto.

Per le caratteristiche del servizio si rimanda alle pagine informative disponibili sul sito del fornitore:

[https://edu.google.com/intl/ALL\\_it/products/workspace-for-education/editions/](https://edu.google.com/intl/ALL_it/products/workspace-for-education/editions/).

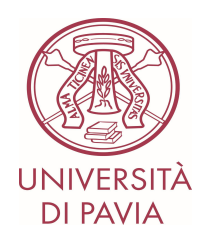

L'assegnazione delle caselle di tipo "Education Fundamental" e "Education Plus" avviene in base alla tipologia di utenti e l'apertura può essere automatica, all'avvio del rapporto con l'Ateneo, oppure su richiesta del Responsabile di struttura secondo i criteri riportati nelle presenti linee guida.

### 2.2 Assegnazione del servizio di posta elettronica

<span id="page-4-0"></span>La casella di Posta Elettronica Ordinaria - PEO - può essere:

- Nominativa (nome.cognome@unipv.it- [nome.cognome@universitadipavia.it\)](mailto:nome.cognome@universitadipavia.it);
- Impersonale, associata ad una struttura o ad una specifica funzione/progetto/servizio [\(denominazione@unipv.it](mailto:denominazione@unipv.it)).

### 2.3 Indirizzi di posta nominativi

<span id="page-4-1"></span>La casella di posta elettronica "*ad personam*" è fornita alle seguenti categorie di utenti:

a) Personale universitario in servizio attivo, a tempo determinato o indeterminato, per il periodo di durata del rapporto di lavoro. Il formato dell'indirizzo di posta elettronica è nome.cognome@unipv.it, con eccezioni previste per casi di omonimia.

Criteri di assegnazione: automatica. L'account è creato dalla data di decorrenza del contratto, registrata dall'ufficio competente secondo le modalità previste dal rapporto instaurato con l'Ateneo e registrato nel sistema di Ateneo U-GOV. Le credenziali (username e password) vengono comunicate all'indirizzo di posta personale dell'utente.

Tipologia casella*: Education Plus*;

b) Studenti iscritti a un qualunque corso di studi (corsi di laurea, master, dottorati, scuole di specializzazione). Il formato dell'indirizzo di posta elettronica è nome.cognome@universitadipavia.it con XX che partendo da 01 si incrementa per casi di omonimia.

Criteri di assegnazione: automatica. L'account è creato al momento della registrazione nel sistema di gestione degli studenti. L'account e la password vengono comunicati durante la procedura di iscrizione.

Tipologia casella: *Education Plus*;

c) Contrattisti, collaboratori, docenti in quiescenza, docenti emeriti Il formato dell'indirizzo di posta elettronica è nome.cognome@unipv.it, con le eccezioni previste per casi di omonimia.

Criteri di assegnazione: a richiesta. La richiesta è in carico al Responsabile della Struttura o delegato ed avviene mediante la compilazione di un modulo apposito, che indica il nome del responsabile della casella. Tale modulo è inviato all'Area Sistemi Informativi attraverso il portale di "Supporto Online per i servizi" (https://servicedesk.unipv.it). Le credenziali e le comunicazioni per il primo accesso

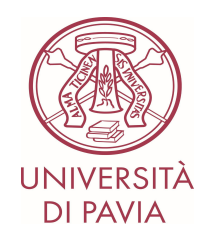

saranno inviate all'indirizzo di posta elettronica personale dell'utente titolare dell'account, mentre al Responsabile della Struttura ne sarà notificata l'apertura. Tipologia casella: *Education Fundamental - Plus;*

d) Ospiti, stagisti, dipendenti cooperative, volontari servizio civile, collaboratore CNR, visiting professor:

Criteri di assegnazione: a richiesta. La richiesta viene effettuata dal Responsabile della Struttura o delegato ed avviene mediante la compilazione di un modulo apposito, che indica il nome del responsabile della casella e la motivazione. Tale modulo è inviato all'Area Sistemi Informativi attraverso il portale di "Supporto Online per i servizi" (https://sos.unipv.it). Le credenziali e le comunicazioni per il primo accesso saranno inviate all'indirizzo di posta elettronica personale dell'utente titolare dell'account, mentre al Responsabile della Struttura ne sarà notificata l'apertura. Tipologia casella: *Education Fundamental - Plus.*

Ogni persona fisica potrà detenere una sola casella con licenza *Education Fundamental* oppure *Education Plus*.

Nel caso in cui si detengano sia caselle @unipv.it che @universitadipavia.it uno dei 2 indirizzi sarà trasformato in alias o verrà attribuita la licenza *Education Fundamental*.

## 2.4 Caselle impersonali

<span id="page-5-0"></span>Le caselle di posta elettronica "impersonale sono associate alle seguenti categorie:

#### a) Strutture, laboratori, progetti, convegni, congressi e altre iniziative

Criteri di assegnazione: a richiesta. La richiesta motivata è in carico al Responsabile della Struttura o delegato ed avviene mediante la compilazione di un modulo apposito, che indica il nome del responsabile della casella. Tale modulo è inviato all'Area Sistemi Informativi attraverso il portale di "Supporto Online per i servizi" [\(https://sos.unipv.it\)](https://sos.unipv.it). Le credenziali e le comunicazioni per il primo accesso saranno inviate all'indirizzo di posta elettronica personale dell'utente titolare dell'account, mentre al Responsabile della Struttura ne sarà notificata l'apertura. Il richiedente assume il ruolo di proprietario pro-tempore responsabile della casella di posta e risponde del suo corretto utilizzo. Il proprietario potrà concedere l'accesso alla casella ad ulteriori collaboratori, esclusivamente attraverso il meccanismo di delega. In caso di subentro nella posizione organizzativa di un nuovo titolare/responsabile, su richiesta del precedente proprietario della casella impersonale, la proprietà può essere trasferita dall'amministratore di sistema al subentrante, che assume il ruolo di nuovo proprietario pro-tempore. Tipologia casella: *Education Plus - Fundamental.*

L'Ateneo si riserva di esaminare singolarmente l'assegnazione di caselle di posta elettronica per ulteriori casistiche non rientranti nelle categorie precedentemente descritte.

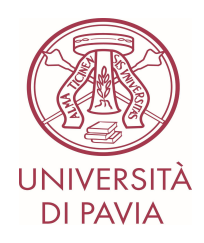

## 2.5 Ciclo di vita delle caselle di posta elettronica

<span id="page-6-0"></span>La necessità di assicurare la conservazione di documentazione necessaria per l'ordinario svolgimento e la continuità dell'attività, anche in relazione ai rapporti intrattenuti con soggetti privati e pubblici è assicurata, in primo luogo, dai sistemi di gestione documentale con i quali – attraverso l'adozione di appropriate misure organizzative e tecnologiche – individuare i documenti che nel corso dello svolgimento dell'attività lavorativa devono essere via via archiviati con modalità idonee a garantire le caratteristiche di autenticità, integrità, affidabilità, leggibilità e reperibilità prescritte dalla disciplina di settore applicabile. I sistemi di posta elettronica, per loro stessa natura, non consentono di assicurare tali caratteristiche. L'assegnatario della casella, a ridosso della cessazione del rapporto di lavoro o collaborazione con l'Ateneo, deve trasferire al proprio responsabile di Struttura tutte le comunicazioni che possano essere di interesse per le attività istituzionali dell'Ateneo e che non sono state archiviate.

La disponibilità delle caselle di posta elettronica e il ciclo di vita varia a seconda della tipologia e modalità di assegnazione.

#### a) Caselle "*ad personam"* assegnate automaticamente

In conformità ai principi in materia di protezione dei dati personali la casella "ad personam" viene concessa agli assegnatari fintanto che lo status di utente è attivo, salvo eventuali casi di sospensione del servizio.

A ridosso della cessazione dello status di utente (fine del rapporto di lavoro, di collaborazione, conseguimento del titolo di dottore, completamento dell'assegno, ecc.) e prima della disattivazione, sarà attivato un sistema di notifica per fare in modo che gli utenti siano avvisati.

Tre notifiche nei 45 giorni prima della cessazione dello status di utente attivo contenenti indicazioni per fornire un indirizzo personale alternativo per l'invio di eventuali comunicazioni utili da parte dell'Ateneo stesso e per il recupero delle credenziali di accesso alla propria area riservata. La mancata notifica non dà diritto ad usufruire della casella oltre la data di cessazione dello status di utente.

#### b) le caselle "*ad personam"* assegnata su richiesta

Il periodo standard sarà di 12 mesi e il periodo massimo sarà di 36 mesi. Per le caselle assegnate su richiesta, la struttura o l'assegnatario possono chiedere la chiusura anticipata.

#### c) le caselle "*impersonali*

La casella impersonale rimane attiva fino a richiesta di disattivazione da parte del proprietario pro-tempore.

#### <span id="page-6-1"></span>2.6 Dismissione delle caselle

Le caselle di posta elettronica saranno cancellate in modo definitivo dal sistema di Posta di Ateneo, ivi compresi tutti i messaggi contenuti dopo la disattivazione.

Con la cancellazione della casella si perderà anche l'accesso a Google Drive e alle app previste solo per gli utenti attivi.

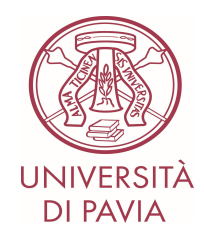

Le caselle di posta elettronica personali, assegnate in modo automatico, verranno disattivate con la cessazione dello status di utente attivo che avviene al verificarsi delle seguenti condizioni:

conclusione del rapporto di lavoro del personale universitario: la casella verrà disattivata dopo sei mesi dalla fine del rapporto di lavoro.

Per il personale tecnico-amministrativo alla cessazione dello status di utente attivo, verrà attivato automaticamente, in caso di invio di una comunicazione elettronica sull'account, un "messaggio di mancato recapito" con l'indicazione di indirizzi alternativi per contattare la struttura. La disattivazione viene realizzata secondo modalità tali da inibire in via definitiva la ricezione in entrata di messaggi diretti al predetto account, nonché la conservazione degli stessi.

Tutto il personale, nel caso in cui permanga un rapporto di necessità di utilizzo del servizio di posta elettronica, può richiedere tramite il Responsabile della struttura di appartenenza, almeno 30 giorni prima della disattivazione, di prolungare la durata della casella oltre i limiti.

La richiesta dovrà indicare il tipo di collaborazione e il suo termine. Il rinnovo per un periodo di tempo massimo di un anno, può essere richiesto più volte.

Tipologie e-mail fuori periodo: *Education Fundamental.*

comando/aspettativa/sospensione Verranno valutati i singoli casi per stabilire quali funzionalità della casella di posta elettronica potranno subire revoche o limitazioni.,

conclusione del rapporto di studio A seguito del conseguimento della laurea, mancato rinnovo dell'iscrizione, comunicazione di rinuncia agli studi, sospensione della carriera, trasferimento presso altro Ateneo, l'indirizzo rimarrà attivo per ulteriori 6 mesi: trascorso questo periodo (e salvo ulteriori variazioni di ruolo, es. in caso di nuova iscrizione) la casella sarà disattivata e cancellata dopo ulteriori sei mesi. L'utente si impegna ad esportare e salvare altrove i suoi dati entro sei mesi dopo la fine della carriera.

Tipologia e-mail fuori periodo: *Education Fundamental.*

Le laureate ed i laureati dell'Università di Pavia potranno sempre rimanere in contatto con l'Ateneo comunicando un indirizzo mail alternativo che l'Ateneo sarà autorizzato ad utilizzare per segnalare iniziative rivolte ai laureati.

inutilizzo prolungato In caso di inutilizzo per 12 mesi la casella verrà disattivata.

decesso La disattivazione viene realizzata secondo modalità tali da inibire in via definitiva la ricezione in entrata di messaggi diretti al predetto account, nonché

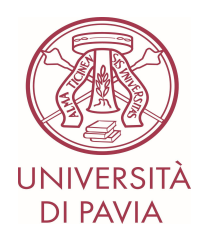

la conservazione degli stessi. La disattivazione immediata verrà attività con un "messaggio di mancato recapito" in caso di invio di una comunicazione elettronica sull'account con l'indicazione di indirizzi alternativi per contattare la struttura. La disattivazione viene realizzata secondo modalità tali da inibire in via definitiva la ricezione in entrata di messaggi diretti al predetto account, nonché la conservazione degli stessi.

Caselle impersonali verranno disattivate dopo sei mesi dalla richiesta di disattivazione o trascorsi sei mesi dal cambio di denominazione della struttura. La casella verrà definitivamente cancellata dopo 12 mesi. Verrà attivato automaticamente, in caso di invio di una comunicazione elettronica sull'account, un "messaggio di mancato recapito" con l'indicazione di indirizzi alternativi per contattare la struttura.

La cancellazione riguarda solo l'indirizzo di posta e le app di Google: username e password dei servizi di Ateneo resteranno validi, consentendo di accedere ai servizi online dell'Università previsti anche per chi non ha più un ruolo attivo (es. ESSE3).

Archiviazione Il servizio di posta elettronica dell'Ateneo è protetto da un servizio di backup erogato direttamente dal fornitore esterno del servizio. È possibile recuperare i messaggi solo per un periodo di 25 giorni.

### 2.6 Modalità di richiesta cambio password da parte dell'utente

<span id="page-8-0"></span>La richiesta cambio password da parte dell'utente:

- a) per le caselle @unipv.it ln caso di smarrimento della password di posta elettronica il Responsabile del codice, se necessita di assistenza per il recupero delle credenziali dovrà fare richiesta tramite apposito attraverso il portale di "Supporto Online per i servizi" [\(https://sos.unipv.it](https://sos.unipv.it)). In caso di sistema di servicedesk non accessibile sarà possibile inviare una mail a [gestionesistemi@unipv.it](mailto:gestionesistemi@unipv.it) indicando le proprie generalità e allegando copia di un documento di riconoscimento.
- b) per le caselle @universitadipavia.it La procedura prevede l'invio di una e-mail a [password@universitadipavia.it](mailto:password@universitadipavia.it)

Template della mail: Il sottoscritto Nome: Cognome: Responsabile del codice di Ateneo (e-mail): richiede il link per il cambio password Recapito telefonico:… Indirizzo email personale (da utilizzare nel caso non sia presente l'informazione nei gestionali di Ateneo e non sia l'indirizzo dal quale si spedisce la richiesta)

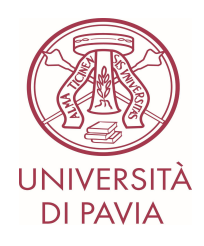

Il Responsabile del codice riceverà il link temporaneo per il cambio password all'indirizzo personale del richiedente inserito nei gestionali dell'Ateneo e nel caso non sia presente l'informazione nei gestionali si utilizzerà l'indirizzo segnalato dal richiedente.

Attenzione: le credenziali dei Servizi di Ateneo e quelle di posta elettronica di Ateneo sono diverse. Prima di richiedere il recupero password dei Servizi d'Ateneo bisogna verificare di poter accedere alla casella di posta elettronica di Ateneo.

### 2.7 Le credenziali di accesso

<span id="page-9-0"></span>L'accesso alla casella avviene mediante un codice di identificazione attribuito all'utente (username) e una parola chiave (password).

L'utente deve modificare la propria password al primo utilizzo e, successivamente periodicamente -almeno ogni 6 mesi- o immediatamente nei casi in cui sia compromessa, utilizzando password sicure in base alle buone prassi vigenti.

L'utente dovrà custodire diligentemente la propria password nonché adottare le necessarie cautele per preservare la sicurezza e la segretezza; in particolare l'utente si impegna a:

- conservare la password personale assegnata e a non consentirne l'uso a terzi non autorizzati;
- attivare, se necessario, l'accesso in due passaggi disponibile per la posta di Ateneo <https://www.google.it/intl/it/landing/2step/#tab=why-you-need-it>;
- modificare immediatamente la password ogni qualvolta ritenga che sussista il rischio che questa sia facilmente conoscibile o sia stata effettivamente conosciuta da terzi ovvero provvedere al cambio periodico della password;
- non lasciare incustodito e accessibile lo strumento elettronico durante una sessione di trattamento senza averlo preventivamente bloccato.

### 2.8 Revisione periodica

<span id="page-9-1"></span>Al fine di rilevare anomale condizioni di utilizzo della casella o delle liste di distribuzione, viene effettuata una revisione periodica con strumenti a disposizione degli amministratori di sistema. In caso si rilevino anomalie nelle condizioni di utilizzo, potranno essere messe in atto azioni concordate con il Responsabile di struttura e/o del codice.

#### <span id="page-9-2"></span>LISTE DI DISTRIBUZIONE

Le *liste di distribuzione generali* sono uno strumento indispensabile e necessario per la gestione del rapporto instaurato con l'Ateneo. Tramite queste liste sono inviate informazioni e comunicazioni di servizio necessarie allo svolgimento dell'attività istituzionale.

Il personale dell'Ateneo e gli studenti, cui è stata attribuita una casella di posta personale istituzionale, vengono automaticamente iscritti alle rispettive liste di distribuzione generali istituzionali.

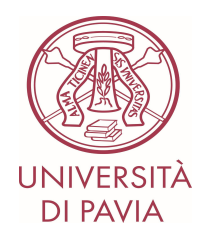

Mediante l'utilizzo delle liste di distribuzione vengono garantite l'efficacia dell'informazione sull'attività istituzionale dell'Ateneo e il rispetto del principio di accountability.

Allo scopo di facilitare l'interscambio di informazioni di servizio, è prevista inoltre l'attivazione di liste di distribuzione tematiche finalizzate a soddisfare esigenze specifiche. Analogamente a quanto accade per le liste di distribuzione generali, la richiesta di utilizzo deve essere rivolta al Responsabile, a cui spetta la valutazione sulle modalità della comunicazione.

## <span id="page-10-0"></span>3. Tipologia liste

### <span id="page-10-1"></span>3.1Liste gestite

Lista gestita completamente dal personale ASI, su richiesta del responsabile della lista. Il responsabile della lista si occupa solo dell'invio dei messaggi.

- Strumento tecnico: Majordomo
- Attivazione: Tecnici ASI
- **Gestione:** Tecnici ASI
- Richiesta: Responsabili
- Funzionalità:
	- o Invio mail bulk,
	- o controllo SENDER (il SENDER non è necessario appartenga alla lista)
	- o interfaccia console e script.

### <span id="page-10-2"></span>3.2Liste con gestione autonoma

Lista attivata dal personale ASI, su richiesta del responsabile della lista. Il responsabile della lista si occupa della gestione successiva alla creazione e dell'invio dei messaggi.

- Strumento tecnico: MailMan
- **•** Attivazione: Tecnici ASI
- Gestione: Responsabile
- Richiesta: Responsabili
- Funzionalità:
	- o Invio mail bulk,
	- o controllo sender
	- o gestione automatica richieste di inserimento e rimozione
	- o interfaccia WEB per gestione.

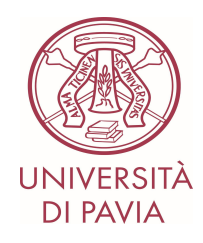

## <span id="page-11-0"></span>3.3Gruppi

Lista attivabile da chiunque sia in possesso di una casella, su richiesta del responsabile del gruppo il personale ASI può rimuovere il suffisso "-group". Il responsabile della lista si occupa della gestione della casella successivamente alla creazione e dell'invio dei messaggi.

- Strumento tecnico: Google WorkSpaces
- Attivazione: Tutti i titolari di casella di posta
- Gestione: Responsabile (Owner, Manager)
- Richiesta: necessaria solo per rimuovere suffisso "-group"
- Funzionalità:
	- o strumento di collaborazione completo.

## <span id="page-11-1"></span>MODALITÀ DI ACCESSO E VERIFICA

L'accesso alla casella di posta elettronica è di norma concesso in via esclusiva agli assegnatari, attraverso credenziali (username e password) univocamente associate alla casella stessa e gestite esclusivamente dagli assegnatari sotto la propria responsabilità. La casella di posta elettronica, essendo uno strumento istituzionale e non privato, può essere sottoposta a verifica da parte dell'Ateneo esclusivamente nei casi indicati nel *Regolamento in materia di trattamento dei dati personali e dell'utilizzo delle risorse informatiche e dei servizi di comunicazione dell'Università degli Studi di Pavia.*

- L'Ateneo mette a disposizione di ciascun dipendente apposite funzionalità di sistema, di agevole utilizzo, che consentono di inviare automaticamente, in caso di assenze (ad es., per ferie o attività di lavoro fuori sede), messaggi di risposta contenenti le "coordinate" (anche elettroniche o telefoniche) di un altro soggetto o altre utili modalità di contatto della struttura di afferenza. L'utilizzo di tale modalità, previene l'accesso alla casella per esigenze di servizio.
- In caso di eventuali assenze non programmate (ad es., per malattia), qualora il lavoratore non possa attivare la procedura sopra descritta (anche avvalendosi di servizi *webmail*), il Responsabile interno del trattamento, perdurando l'assenza oltre un determinato limite temporale, potrebbe disporre lecitamente, sempre che sia necessario e mediante personale appositamente incaricato (ad es., l´amministratore di sistema), l'attivazione di un analogo accorgimento, avvertendo gli interessati.
- In previsione della possibilità che, in caso di assenza improvvisa o prolungata e per improrogabili necessità legate all'attività lavorativa, si debba conoscere il contenuto dei messaggi di posta elettronica, l'interessato deve essere messo in grado di delegare un altro lavoratore (fiduciario) a verificare il contenuto di messaggi e a inoltrare al Responsabile interno del trattamento quelli ritenuti rilevanti per lo svolgimento

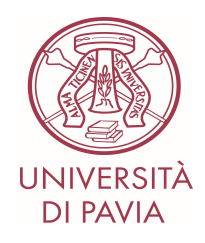

dell'attività lavorativa. A cura del Responsabile interno del trattamento, di tale attività viene redatto apposito verbale e informato il lavoratore interessato alla prima occasione utile.

Si possono configurare richieste di accesso ai dati della casella di posta di una persona deceduta esclusivamente per finalità istituzionali e a fronte di gravi e giustificati motivi.

A titolo esemplificativo e non esaustivo:

- Il Responsabile della struttura apicale chiede al Magnifico Rettore l'autorizzazione all'accesso alle caselle di posta dei soggetti deceduti o irrintracciabili. In caso di accoglimento dell'istanza, il Responsabile della struttura di riferimento, pre avvertiti gli eventuali eredi, effettua l'accesso alla casella di posta elettronica redigendo apposito verbale;
- Gli eredi presentano richiesta motivata entro i termini di cancellazione o mantenimento della casella;
- Il Rettore valuta la richiesta e, in caso di accoglimento totale o parziale, indica le modalità di accesso alla casella di posta.

### <span id="page-12-0"></span>BUONE PRASSI

#### a) Uso disclaimer privacy messaggi in uscita

È suggerito utilizzare il seguente disclaimer privacy nei messaggi in uscita:

#### \*\*\*\* Riservatezza - Confidentiality notice \*\*\*\*

*Le informazioni contenute in questo messaggio sono strettamente riservate ed esclusivamente indirizzate al destinatario indicato (oppure alla persona responsabile di rimetterlo al destinatario). Vogliate tener presente che qualsiasi uso, riproduzione o divulgazione di questo messaggio è vietato. Nel caso in cui aveste ricevuto questo messaggio per errore, vogliate cortesemente avvertire il mittente e distruggere il presente messaggio.*

*The content of this e-mail is confidential and is solely for the use of the addressee (or other individuals responsible for the delivery of the message to such person). Any disclosure, copy, distribution of this communication is prohibited. If you receive this in error, please contact the sender and delete the material from any computer.*

#### \*\*\*\*\*\*\*\*\*\*\*\*\*\*\*\*\*\*\*\*\*\*\*\*\*\*\*\*\*\*\*\*\*\*\*\*\*\*\*\*\*\*

#### b) Uso firma di Ateneo in calce

Il personale dell'Ateneo è tenuto ad apporre ai messaggi di posta elettronica una firma in calce formata da: nome, cognome, struttura d'appartenenza, numeri di telefono, indirizzo sede fisica, indirizzo email e sito web di Ateneo evitando di aggiungere altre informazioni non attinenti

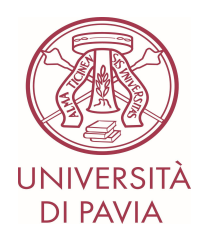

all'incarico lavorativo. Il servizio firme email è presente al seguente link <https://firmamail.unipv.it/index.php/firme/genera>

#### c) Messaggi da mittenti sconosciuti o dal contenuto insolito

Nel caso di mittenti sconosciuti o messaggi insoliti, prima di aprire il file, è necessario ispezionarlo con una verifica approfondita -chiedendo eventualmente supporto all'ASI- e, se necessario, cancellare i messaggi senza aprirli per non correre il rischio di essere infettati da malware, o in genere, virus ed esporre l'organizzazione a crimini informatici.

Nel caso di messaggi provenienti da mittenti conosciuti ma che contengono allegati sospetti (file con estensione .exe .scr .pif .bat .cmd .msi o in genere non noti all'utente), è pericoloso aprire gli allegati e/o salvare ed eseguire i file.

#### d) Trasmissione informatica di documenti e dati particolari

La trasmissione informatica di documenti e dati con particolare requisiti di riservatezza ("categorie particolari" secondo il Regolamento (UE) 2016/679), deve essere effettuata adottando idonee misure di sicurezza secondo le modalità indicate nella procedura preposta Misure di sicurezza nella trasmissione e ricezione dei dati il trasferimento via e-mail e l'autenticazione in due passaggi.

#### <span id="page-13-0"></span>INFORMATIVA PER IL TRATTAMENTO DEI DATI PERSONALI

L'Università degli Studi di Pavia fornisce a studenti, dottorandi, specializzandi, docenti, personale tecnico amministrativo ed assegnisti, i servizi di posta elettronica compresi nelle Google Workspace in base alla convenzione in essere con OCRE ed erogata in Italia per mezzo di TIM Sparkle.

#### Il Titolare del trattamento:

Il Titolare del trattamento è l'Università degli Studi di Pavia nella persona del Magnifico Rettore (sede C.so Strada Nuova n. 65, 27100 Pavia, PEC amministrazione‐centrale@certunipv.it).

#### Il Responsabile della protezione dei dati

L'Università degli Studi di Pavia ha nominato il Responsabile della Protezione Dati RPD. I dati di contatto sono: Università degli Studi di Pavia, C.so Strada Nuova n. 65, 27100 Pavia, Email: privacy@unipv.it PEC amministrazione‐centrale@certunipv.it. Il servizio fornito è funzionale ai fini istituzionali dell'Università.

#### Finalità del trattamento – base giuridica:

Il servizio di Posta Elettronica Ordinaria è funzionale alla didattica, alla ricerca, alla terza missione, all'amministrazione ed alle altre attività strumentali o correlate ai fini istituzionali dell'Università.

L'Ateneo fornisce al proprio personale dipendente, ai propri studenti, assegnisti, contrattisti, collaboratori e ad eventuali soggetti terzi opportunamente identificati, il servizio di posta elettronica istituzionale e i necessari strumenti di collaborazione.

I dati sono raccolti e utilizzati nei limiti stabiliti dalla legge e trattati per finalità istituzionali, come disciplinato dal

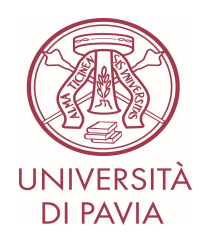

Regolamento in materia di trattamento dei dati personali e dell'utilizzo delle risorse informatiche e dei servizi di *comunicazione dell'Università degli Studi di Pavia* e nelle *Linee guida sulla posta elettronica*.

La casella di posta elettronica ed eventuali servizi accessori assegnati ai singoli utenti sono da intendersi come strumenti istituzionali e non privati, di proprietà dell'Università e possono essere sottoposti a regime di verifica secondo modalità di controllo svolte nel rispetto delle normative vigenti.

I dati saranno trattati esclusivamente, anche con l'ausilio di sistemi elettronici per le seguenti finalità:

- l'erogazione del servizio di posta elettronica e dei servizi di collaborazione;
- lo svolgimento di attività connesse alla risoluzione dei guasti e degli incidenti di sicurezza (analisi e gestione di problemi e incidenti di sicurezza);
- la valutazione dell'uso del servizio e della qualità del servizio (es: rilevazioni statistiche basate sull'uso di tali strumenti);
- garantire la sicurezza e la protezione dei dati trattati adottando misure tecniche ed organizzative volte al contrasto della diffusione di malware, di messaggi di phishing e in generale volte al rispetto delle norme vigenti in tema di sicurezza informatica;
- nei casi previsti dalla normativa vigente, su richiesta dell'autorità giudiziaria.

La liceità del trattamento trova fondamento nella base giuridica relativa all'esecuzione di un compito di interesse pubblico o connesso all'esercizio di pubblici poteri di cui è investito il Titolare del trattamento (art.6, comma 1, lettera e); Considerando 45 del RGPD).

Il conferimento dei dati è, in linea generale, obbligatorio.

#### Conservazione

La determinazione del periodo di conservazione dei dati personali risponde al principio di necessità del trattamento. I termini di conservazione dei dati personali dipendono in generale dalle leggi e dai tempi di conservazione degli atti che li contengono in relazione ai servizi utilizzati. La cancellazione è effettuata solo dopo un determinato periodo dalla cessazione del rapporto, in base a quanto definito dal Regolamento in materia di Ateneo.

Per gli strumenti di collaborazione, la cancellazione dei file di log in avviene in base a quanto previsto dalla normativa vigente.

#### Categorie di soggetti ai quali i dati possono essere comunicati o che possono venirne a conoscenza in qualità di Responsabili o Incaricati – Destinatari dei dati

I dati personali degli utenti potranno essere conosciuti e trattati, nel rispetto della vigente normativa in materia, da personale e da collaboratori dell'Università adeguatamente istruiti dal Titolare o delle imprese espressamente nominate come responsabili esterni del trattamento (ex. Art 28 del RGDP) ai quali l'Università affida servizi di propria competenza in outsourcing.

Le attività dell'Amministratore del dominio dei servizi Google Apps sono presso l'Università.

L'Amministratore della piattaforma, solo in casi eccezionali e comunque esclusivamente per ragioni tecniche/amministrative derivanti dall'attività istituzionale e sotto vincolo di riservatezza, può effettuare le seguenti attività:

- Visualizzare statistiche relative all'account dell'utente, ad esempio statistiche relative alle applicazioni installate
- Sospendere o chiudere l'account

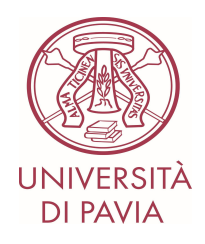

- Accedere a informazioni memorizzate nell'account dell'utente o conservarle
- Ricevere informazioni dell'account dell'utente per rispettare una legge o una norma vigente, un procedimento legale o una richiesta dalle autorità competenti.

Al di fuori dei casi di cui sopra, i dati non saranno comunicati a terzi se non per ottemperare ad obblighi di legge o rispondere ad istanze legali e giudiziarie e non saranno in alcun modo diffusi.

Il fornitore del servizio di posta elettronica e degli strumenti di collaborazione per l'Ateneo è Google e il servizio, Google WorkSpace, è offerto in modalità cloud SaaS (Software as a Service).

Il fornitore è stato debitamente nominato Responsabile del Trattamento dei Dati mediante la stipula di un accordo con il quale si impegna a rispettare tutte le misure previste dall'art.28 del RGPD e ad assicurare il più elevato standard di sicurezza per la protezione dei dati personali grazie alla sottoscrizione di opportune garanzie e di clausole contrattuali definite nell'accordo siglato.

#### Diritti dell'Interessato

Gli interessati hanno il diritto di chiedere al titolare del trattamento l'accesso ai dati personali e la rettifica di dati inesatti/incompleti o la cancellazione degli stessi fatta eccezione per quelli contenuti in atti che devono essere obbligatoriamente conservati dall'Università e salvo che sussista un motivo legittimo prevalente per procedere al trattamento o la limitazione del trattamento che li riguarda o di opporsi al trattamento fermo quanto previsto con riguardo alla necessità ed obbligatorietà del trattamento ai fini dell'instaurazione del rapporto, di revocare il consenso eventualmente prestato per gli eventuali servizi richiesti e i relativi trattamenti non obbligatori dei dati, senza con ciò pregiudicare la liceità del trattamento basata sul consenso prestato prima della revoca (artt. 15 e ss. del Regolamento (UE) 2016/679). L'apposita istanza è presentata scrivendo al Titolare del trattamento anche tramite il RPD. Il Titolare è tenuto a rispondere entro un mese dalla data di ricezione della richiesta, termine che può essere esteso fino a tre mesi nel caso di particolare complessità dell'istanza.

Gli interessati, ricorrendone i presupposti, hanno inoltre il diritto di proporre reclamo all'autorità di controllo secondo le procedure previste dal Regolamento (UE) 2016/679.

Per ulteriori informazioni si rimanda alle *Linee guida sulla posta elettronica* e al *Regolamento in materia di* trattamento dei dati personali e dell'utilizzo delle risorse informatiche e dei servizi di comunicazione dell'Università *degli Studi di Pavia.* Per la consultazione di informazioni specifiche relative alla protezione dati si rimanda al seguente link https://privacy.unipv.it.

Il trattamento dei dati personali raccolti dalla piattaforma è descritto dalle Norme sulla [Privacy](https://www.google.com/policies/privacy/) di Google - [Informativa](https://www.google.com/policies/privacy/) (https://policies.google.com/privacy)

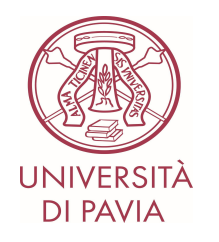

## Tabella di sintesi

<span id="page-16-0"></span>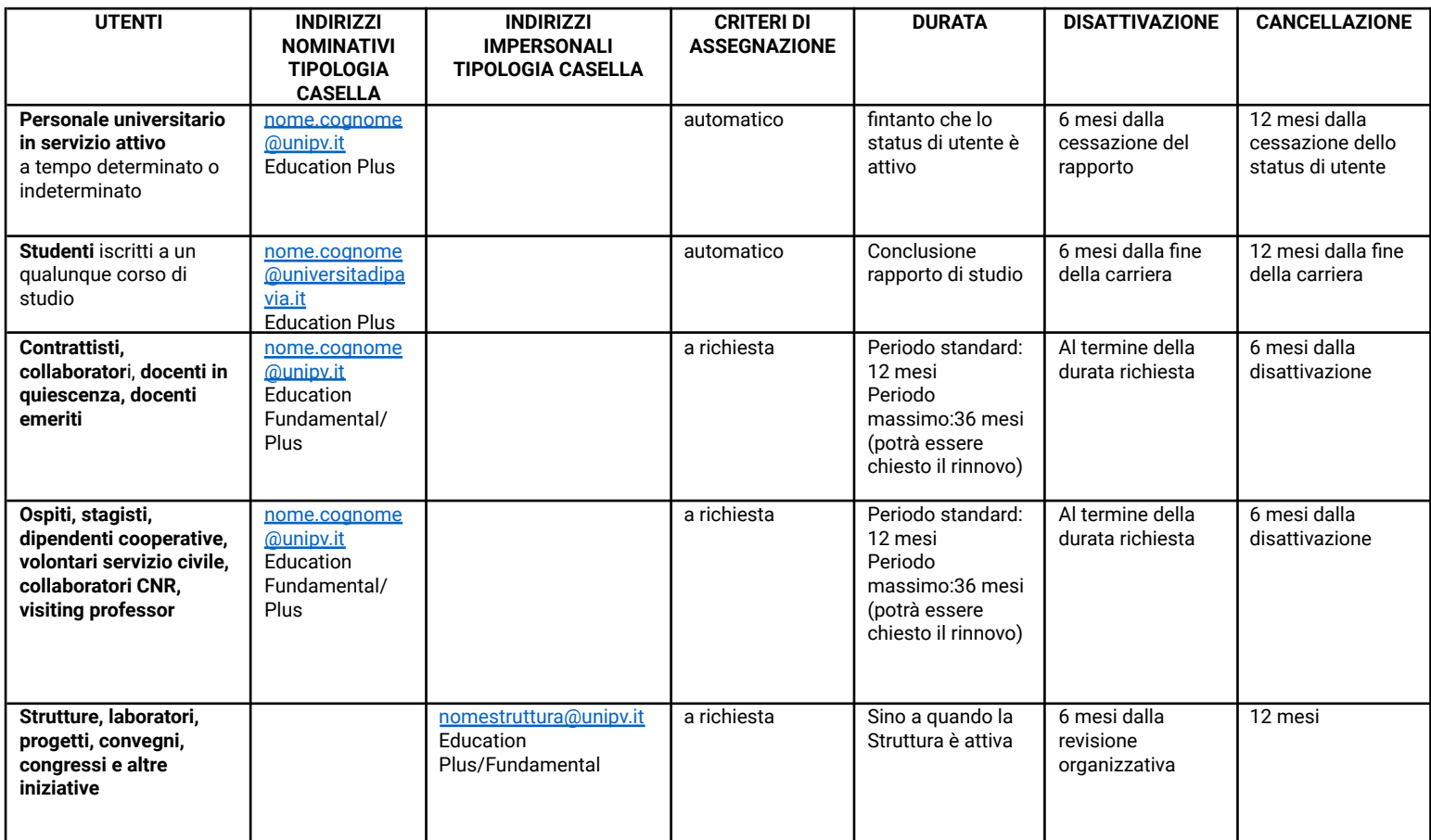